# **İSENSE**

## **Single Draw with Replacement Probability with Two Distributions**

#### **Purpose**

- 1. Determine the quantity of each color of object in the container.
- 2. See that experimental probability approaches theoretical probability when a sufficient number of experiments are conducted.
- 3. Use iSENSE to visualize and explore this effect.

#### **Materials**

- 1. One of two colored bags containing 12 objects: yellow, red, blue
- 2. Computer or tablet with internet connection
- 3. Interactive website isenseproject.org

#### **Method**

- 1. Work in groups of two.
- 2. **Without looking in the container**, Student 1 selects one object from the container and note its color with a tally mark in Table 1. Place the object back into the container.
- 3. **Without looking in the container**, Student 2 selects one object from the container and note its color with a tally mark in Table 1. Place the object back into the container.
- 4. Students 1 and 2 take turns repeating steps 2 and 3 until each has tallied six outcomes, for a total of 12 outcomes.

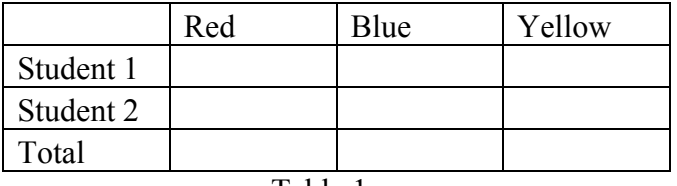

#### Table 1

5. Given that there are 12 objects in the container, calculate how many there are of each color, based only on your experimental probability.

- 6. Enter your *Totals* from Table 1 into iSENSE:
	- Go to isenseproject.org
	- Login as directed by your teacher.
	- Click on *Project.*
	- Search for *Single Draw with Replacement Probability with Two Distributions* or *707.*
	- Click on *Manual Entry* under *Contribute Data.*
	- Enter a data set name (e.g. partners' first names).
	- Enter data. Use "Add Row" as necessary. Then click *Save*.

### **iSENSE Analysis**

- 1. Verify correct input of your data in *Table*.
- 2. Use the *Bar* chart to examine your data.
- 3. Add data contributed by other participants and visualize using *Bar* chart or *Histogram*.
- 4. Save any visualization that you find particularly interesting.

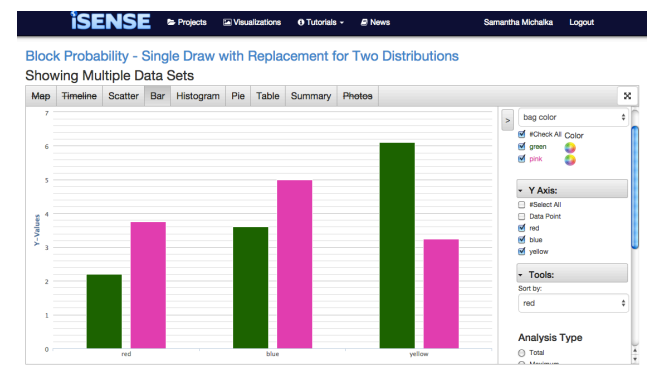

#### **Discussion Questions**

- 1. If we examine the experimental data from the entire class for your bag color, does the experimental probability change? How?
- 2. What conclusion can you infer given your answers from your calculation in Method Step 5 and Question 1?
- 3. How do the distributions of objects vary across the two bag colors?
- 4. What questions might you investigate if you were to repeat this experiment?